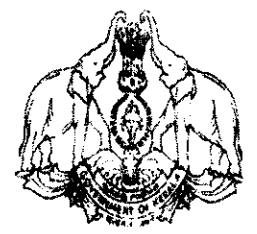

## **GOVERNMENT OF KERALA**

**Abstract** 

Local Self Government Department - Budget Estimates 2012-13 - Funds for Maintenance

Expenditure (Road Assets and Non-Road Assets) - Transfer credited from consolidated

**fund to Public Account - Release of**  $5<sup>th</sup>$  **installment - August 2012 - Orders issued.** 

# **LOCAL SELF GOVERNMENT (FM) DEPARTMENT**

G.O.(Rt.)No.2631/2012/LSGD

Dated, Thiruvananthapuram, 18.09.2012.

Read:- 1. G.O(P) No. 177/06/Fin<sub>x</sub>dated: 12.4.2006. 2. G.O.(P) no.663/2011/LSGD dated 1.3.2011

3. Circular No. 22512/DA1/2012/LSGD dated: 21.04.2012.

4. G.O.(Rt) No. 4631/12/Fin. dated: 20.04.2012.

5. G.O. (Rt) No. 1246/2012/LSGD, dated: 02.05.2012.

- 6. G.O.(Rt) No. 5318/2012/Fin. dated: 21.05.2012.
- 7. Circular no.50412/DB2/2011/LSGD dated 23/05/2012.

8. G.O.(Rt) No. 1547/2012/LSGD, dated: 06.06.2012.

- 9. G.O.(Rt) No. 5648/2012/Fin. dated: 05.06.2012.
- 10. G.O.(Rt) No. 1583/2012/LSGD dated: 11.06.2012.
- 11.G.O.(Rt) No.1948/2012/LSGD dated: 13.07.2012.
- 12. G.O. (Rt) No. 6227/2012/Fin. dated: 27.06.2012.
- 13. G.O. (Rt) No. 1859/2012/LSGD dated: 04.07.2012.
- 14. Letter No. IKM/Asset/07 dated: 26.07.2012 from Executive Chairman and Director, Information Kerala Mission.
- 15. G.O.(Rt) No. 2514/2012/LSGD dated: 04.09.2012.
- 16. G.O.(Rt) No. 7266/2012/Fin. dated: 01.08.2012.

### **ORDER**

1. As per the Government Order read as 1<sup>st</sup> paper above, Government have issued revised guidelines for the allocation and withdrawal of funds to Local Self Government Institutions.

2. As per the Government Order read as  $5^{th}$ ,  $8^{th}$ ,  $11^{th}$  and  $15^{th}$  paper above, sanction was accorded for the release of  $1^{st}$ ,  $2^{nd}$ ,  $3^{rd}$  and  $4^{th}$  installments of funds for Maintenance Expenditure for the month of April, May, June and July 2012.

3. As per the Government Order read as  $16<sup>th</sup>$  paper above, an amount of Rs.103,85,71,900/- (Rupees One hundred and three crore eighty five lakh seventy one thousand nine hundred only) was transfer credited from the Consolidated Fund

under Major Head of Account, '3054 -Roads and Bridges' and '3604 - Compensation and Assignments to Local Bodies and Panchayat Raj Institutions' to the Public Account under Major Head of Account, '8448 - Deposits of Local Funds' as 5<sup>th</sup> installment for August 2012 and also sanctioned its release towards the Funds for Maintenance Expenditure (Road Assets & Non-Road Assets). Accordingly sanction is accorded for the release of Rs.33,14,43,900/- (Rupees Thirty Three Crore Fourteen lakh Forty Three thousand Nine hundred only) for maintenance expenditure of Non-Road Assets and Rs. 70,71,28,000/- (Rupees Seventy Crore Seventy One lakh Twenty Eight thousand only) for maintenance expenditure of Road Assets from the funds so transfer credited being  $\frac{1}{10}$ <sup>th</sup> of allocation earmarked to the Local Self Government Institutions as  $5^h$ installment for the month of August 2012.

4. The distribution of funds among the Local Self Government Institutions is based on the statement appended to the Government Order read as 16<sup>th</sup> paper above. The amount so transfer credited is exempted from treasury restrictions.

5. The progressive amount of release of funds to the Local Self Government Institutions for Maintenance Expenditure (Road Assets and Non-Road Assets) during 2012-13 including the release as per this Government Order is Rs.519,28,59,500/-

The Controlling Officers concerned will issue necessary orders indicating the 6. institution - wise release of the fund (net amount) and Letter of Authority (in form Annexure  $C - 1$  to the respective Local Governments and to the Treasuries concerned for the release of installment for August, 2012 based on the sector-wise distribution shown in Appendix IV to the detailed Budget Estimates 2012-13. In the case of Grama Panchayats, Deputy Director of Panchayats of the respective District will sign the Letter of Authority to the Grama Panchayats under their jurisdiction on the strength of the proceedings releasing the funds (indicating the amount released to each Grama Panchayat with District - wise total) to be issued by the Director of Panchayats.

7. As per the existing guidelines the expenditure for the maintenance of roads constructed and transferred to District Panchayats under PMGSY for 5 years shall be met from the Maintenance Fund (Road Assets) of District Panchayats concerned. Accordingly, vide G.O. read as  $13<sup>th</sup>$  paper above, it is to deduct the second installment of maintenance fund for PMGSY road works completed up to 31.03.2011, for the year 2011-12 from the releases under Funds for Maintenance Expenditure (Road Assets) allotted to District Panchavats for the maintenance of roads. The Commissioner for Rural Development is authorized to draw the amount shown in the seventh column of  $8(i)$ paragraph below as deducted from the maintenance Fund for Road asset to District Panchayat and remit it to KSRRDA.

8. Accordingly Government are pleased to release the  $5<sup>th</sup>$  installment of Maintenance expenditure to District Panchayats and Corporations as follows;

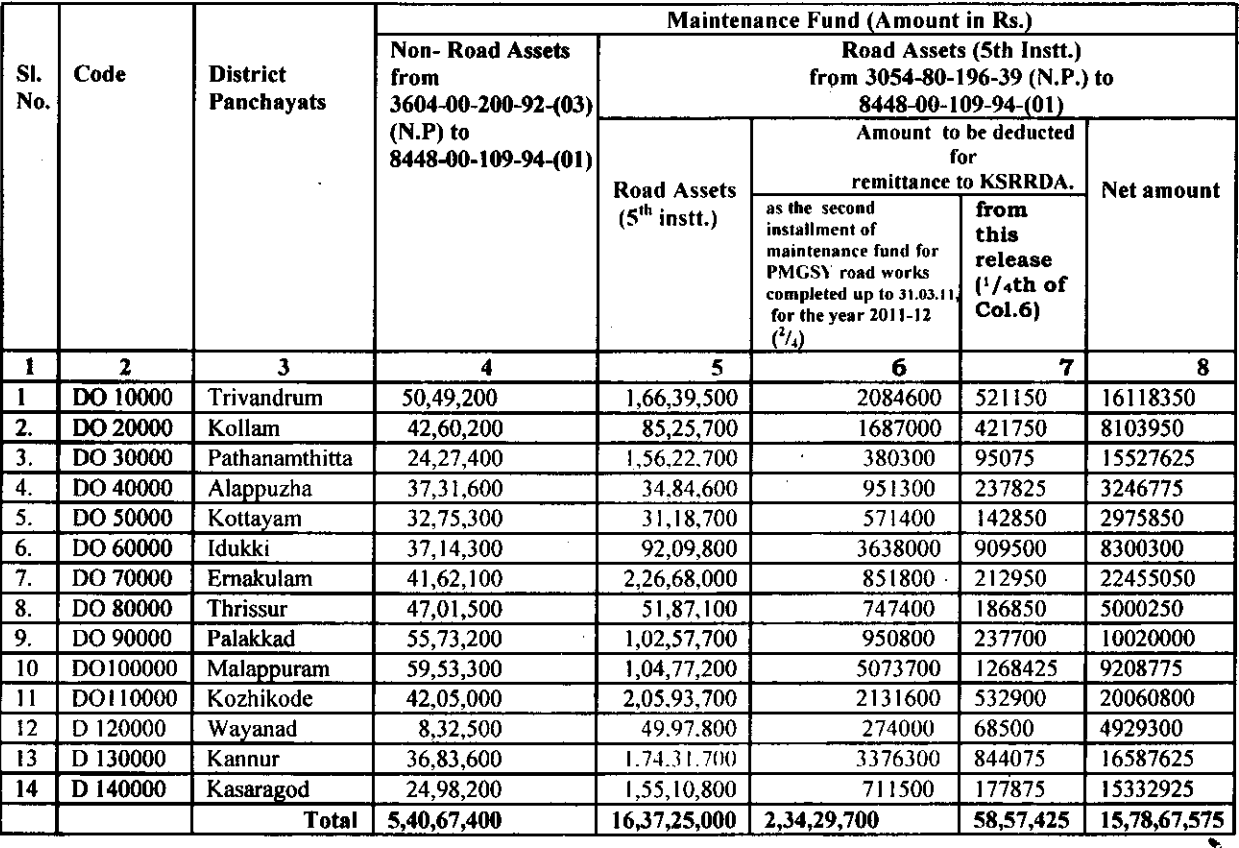

### $(i)$ Details of Allotment to the 14 District Panchayats under DPFA III.

#### $(ii)$ Details of allotment to the 5 Corporations under MCFA III.

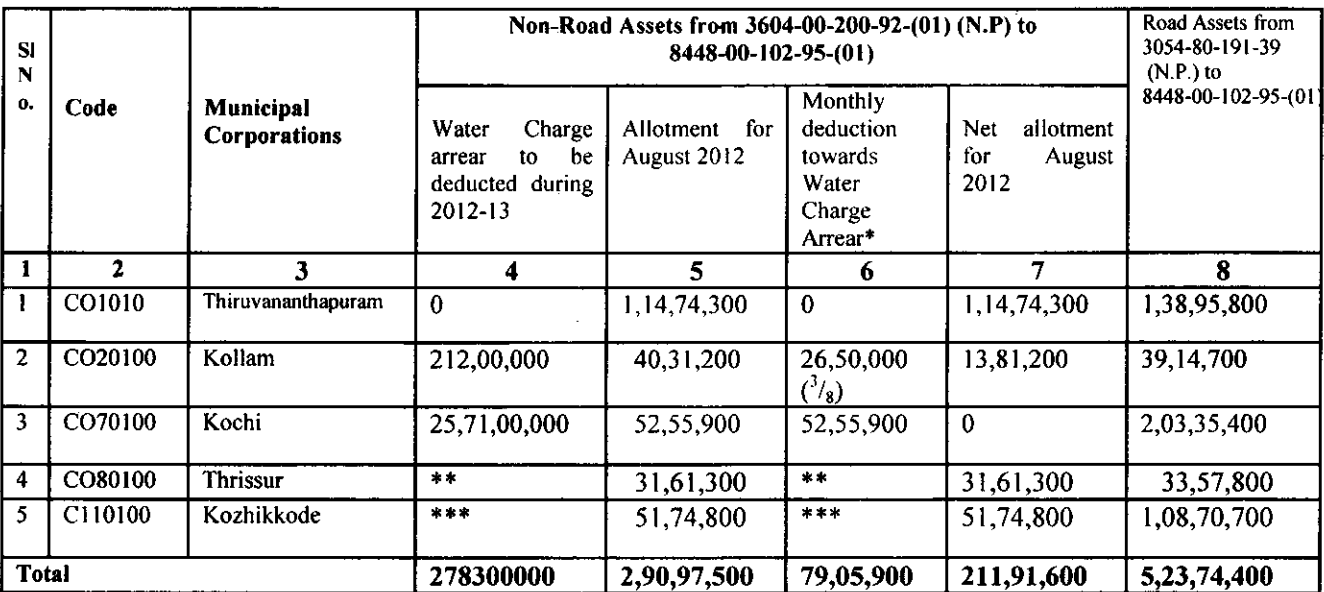

 $\mathbf{3}$ 

As per G.O.(Rt) No. 1583/2012/LSGD dated: 11.06.2012.

 $\ddot{\bullet}$ No deduction is effected since Kerala Water Authority/ Thrissur Municipal Corporation did not furnish the arrears

amount.

 $* * *$ No deduction is effected since the dispute between Kozhikkode Municipal Corporation and Kerala Water Authority is not yet resolved.

9. The Director of Panchayats (in the case of Grama Panchayats) and Director of Urban Affairs (in the case of Municipalities) are directed to adhere the instructions numbered as  $2 \& 3$  in the Government Order read as  $10^{th}$  above.

10. The Director of Urban Affairs is also authorised to draw the amount deducted towards water charge arrear as detailed in para  $8 \text{ (ii) } 6^{\text{th}}$  column and to remit the same to Kerala Water Authority under intimation to Government.

11. The letter of authority to each Local Self Government Institution (District Panchayats and Corporations) and the District Treasury Officer concerned is appended to this order.

12. All the LSGIs are to adhere to the instructions contained in paragraph 17 of the G.O. read as first paper and paragraph 2.2.2 of the circular read as second paper and the controlling officers should inform the LSGIs that the General Purpose Fund, Development Fund and Maintenance Fund will not be released to those LSGIs failing to comply with those orders.

13. The Director of Panchayats, the Director of Urban Affairs and Commissioner for Rural Development are directed to withheld the release of funds for the maintenance expenses to those Local Self Government Institutions, till the receipt of the information that those LSGI had furnished the E-copy of their Assets Register to the Information Kerala Mission, as per the Circular read as seventh paper above.

> (By Order of the Governor) S.JAMUNA, ADDITIONAL SECRETARY TO GOVERNMENT.

To

The Director of Panchavats, Thiruvananthapuram. The Commissioner for Rural Development, Thiruvananthapuram. The Director of Urban Affairs, Thiruvananthapuram. The Director of Treasuries, Thiruvananthapuram. The Accountant General (A&E/Audit), Kerala, Thiruvananthapuram. The Accountant General (LBA &A), Kerala, Thiruvananthapuram. The Director, Local Fund Audit department, Thiruvananthapuram. The Secretary, All District Panchayats. (Regd. Post) The Secretary, All Municipal Corporations. (Regd. Post) All District Treasury Officers. (Regd. Post)

The Sub-Treasury Officer, Vellay anbalam, Thiruvananthapuram. The Sub-Treasury Officer, Pathaminthitta/Painavu. **Registered Post** The Additional Sub Treasury Officer, Thrissur, Kozhikode. with AD All Deputy Director of Panchayats. All Assistant Development Commissioner (General) The President/Secretary to all Block Panchayat (through the Commissioner for Rural Development.) The Member Secretary, State Planning Board, Thiruvananthapuram. The Member Secretary, KSRRDA, Thiruvananthapuram The Director of Public Relations Department (for immediate press release) m the LSGB<br>Website) The Executive Director, Information Kerala Mission. (for mploading The Planning & Economic Affairs Department. The Finance (SFC) Department.

Forwarded // By Order,